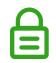

## You need to open this secured document using Adobe Acrobat Reader.

## If you're seeing this message, it may be because:

- Adobe Reader needs to be installed and set as your default PDF viewer
- You're attempting to view this document in your browser

Need a hand? **Read our help and support guide.** Don't have Adobe Reader? **Download for free.** 

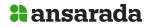